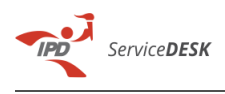

## Generación certificado digital

## 09/05/2024 - 06:08:15

## **Imprimir el artículo FAQ**

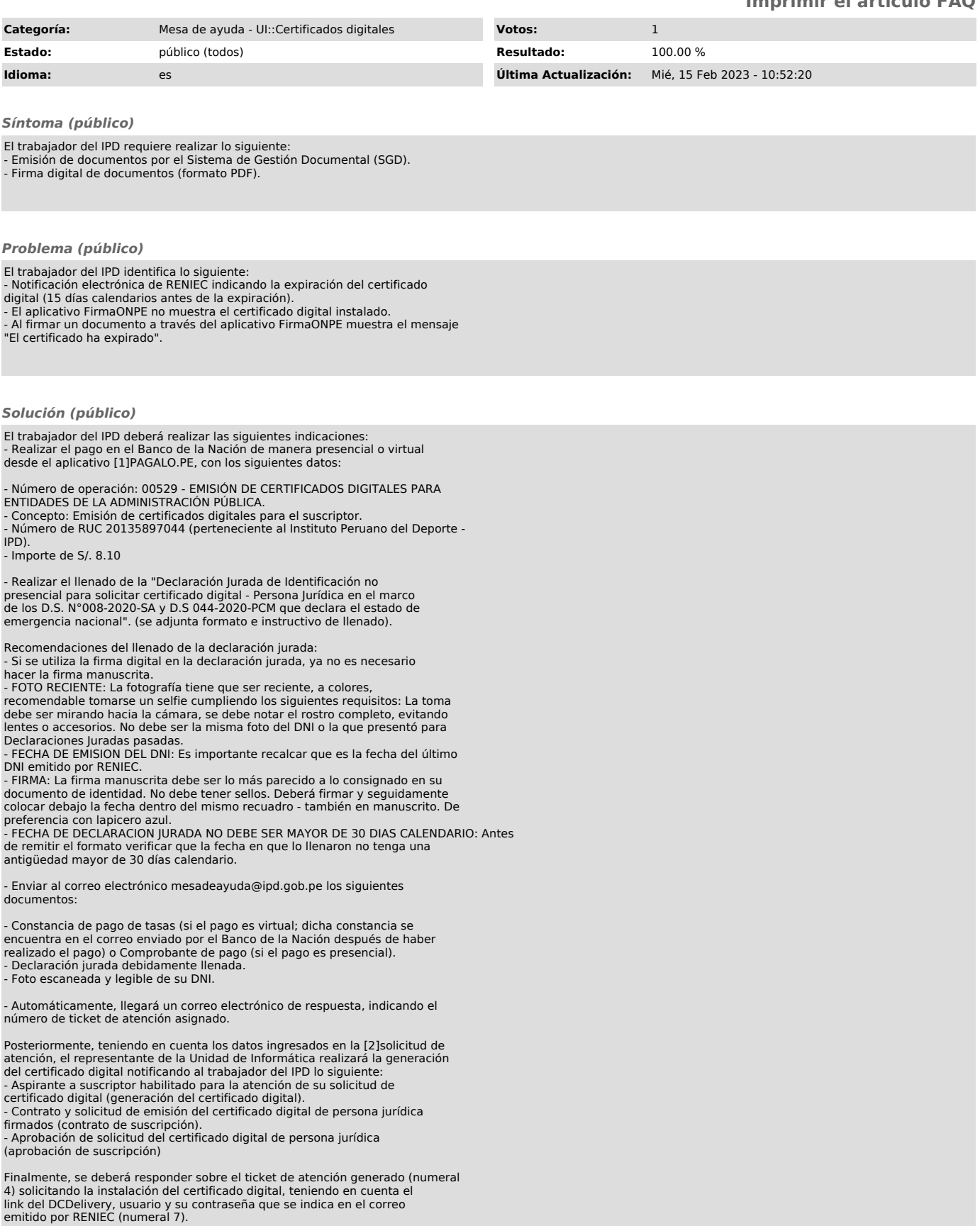

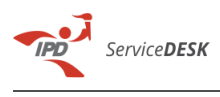

[1] http://pagalo.pe/ [2] http://mesadeayuda.ipd.gob.pe/servicedesk/public.pl?Action=PublicFAQZoom;ItemID=2